## AppleScript

William R. Cook, University of Texas at Austin

With contributions from Warren Harris, Kurt Piersol, Dave Curbow, Donn Denman, Edmund Lai, Ron Lichty, Larry Tesler, Mitchell Gass & Donald Olson

September 29, 2006

#### Abstract

AppleScript is a scripting language and environment for the Mac OS. Originally conceived in 1989, AppleScript allows end-users to *automate* complex tasks and *customize* Mac OS applications. To automate tasks, AppleScript provides standard programming language features (control flow, variables, data structures) and sends Apple Events to invoke application behavior. Apple Events is a variation on standard remote procedure calls in which messages can identify their arguments by queries that are interpreted by the remote application. This approach avoids the need for remote object pointers or proxies and reduces the number of communication round-trips, which are expensive in high-latency environments like the early Macintosh OS. To customize an application that uses Apple-Script's Open Scripting Architecture, users attach scripts to application objects; these scripts can then intercept and modify application behavior.

AppleScript was designed for casual users: AppleScript syntax resembles natural language, and script can be created easily by recording manual operations on a graphical interface. AppleScript also supported internationalization in allowing script to be presented in multiple dialects, including English, Japanese, or French. Although the naturalistic syntax is easy to read, it can make scripts much more difficult to write. Early adoption was hindered by the difficulty of modifying applications to support Apple Events and the Open Scripting Architecture. Yet AppleScript is now widely used and is an essential differentiator of the Mac OS. AppleScript's communication model is a precursor to web services, and the idea of embedded scripting has been widely adopted.

## 1 Introduction

The development of AppleScript was a long and complex process that spanned multiple teams, several false starts and changes of plan, and coordination between different projects and companies. It is difficult for any one person, or even small group of people, to present a comprehensive history of such a project, especially without official support from the company for which the work was done. The email record of the team's communications have been lost, and the author no longer has access to internal specifications and product plans.

Yet I believe that the development of AppleScript is a story worth telling, and I have been encouraged to attempt it despite the inherent difficulty of the task. I can offer only my own subjective views on the project, as someone who was intimately involved with all its aspects. I apologize in advance for errors and distortions that I will inevitably introduce into the story, in spite of my best efforts to be accurate.

I first heard the idea of AppleScript while having lunch with Kurt Piersol in February of 1991. The meeting was arranged by our mutual friend James Redfern. I knew James from Brown, where he was finishing his undergraduate degree after some time off, and I was working on my PhD. James and I both moved to California at about the same time, in 1988. We spent a lot of time together and I had heard a little about what he was up to, but he claimed it was secret. James arranged the meeting because Kurt was looking for someone to lead the AppleScript effort, and I was looking for something new to do.

For the previous two and a half years I had been working at HP Labs. I was a member of the Abel group, including Walt Hill, Warren Harris, Peter Canning, and Walter Olthoff. John Mitchell consulted with us from Stanford. The group was managed by Alan Snyder, whose formalization of object concepts [34] was one basis for the development of CORBA. At HP Labs I finished writing my PhD thesis, A Denotational Semantics of Inheritance [14, 19], which the Abel group used as the foundation for a number of papers. We published papers on inheritance and subtyping [18], object-oriented abstraction [7, 16], mixins [5], F-Bounded polymorphism [6], and a fundamental flaw in the Eiffel type system [15]. I continued some of the work, on analysis of the Smalltalk collection hierarchy [17] after I left HP.

Near the end of 1990 HP Labs was undergoing a reorganization, and I was not sure I would fit into the new plan. In addition, I was interested in making a change. I had developed several fairly large systems as an undergraduate, including a text editor and a graphical software design tool [38, 20]. These systems were used by hundreds of other students for many years. As a graduate student I had focused more on theory, but I wanted to learn more about the process of commercial software development. Apple seemed like a reasonable place to try, so I agreed to talk with Kurt.

## 1.1 AppleScript Vision — Over Lunch

Kurt and I hit it off immediately at lunch. Kurt Piersol is a large, friendly, eloquent man who was looking for people to work on the AppleScript project. Kurt graduated with a B.S. from the University of Louisville's Speed Scientific School. He then worked at Xerox, building systems in Smalltalk-80 and productizing research systems from Xerox PARC. Kurt was hired to work on AppleScript in 1989. He was originally asked to work on a development environment for the new language, but eventually took on steering the project.

Kurt and I discussed the advantages of disadvantages of command-line versus graphical user interfaces. With command-line interfaces, commonly used on Unix, users frequently write scripts that automate repeated sequences of program executions. The ability to pipe the output of one program into another program is a simple but powerful form of inter-application communication and allows small programs to be integrated to perform larger tasks. For example, it is possible to write a script that sends a customized version of a text file to a list of users. The sed stream editor can create the customized text file, which is then piped into the mail command for delivery. This new script can be saved as a mail-merge command, which is now available for manual execution or invocation from other scripts. One appealing aspect of this model is its compositionality: users can create new commands that are invoked in the same way as built-in commands. This approach works well when atomic commands all operate on a common data structure, in this case text streams. It was not obvious if it would work for more complex structured data, like images, databases, or office documents, or for long-running programs that interact with users.

With a graphical user interface (GUI) important functions, including the mail-merge command described above, are usually built into a larger product, e.g. a word processor. A GUI application offers pre-packaged integrated functionality, so users do not need to combine basic commands to perform common tasks. Although careful design of graphical interfaces eliminates the need for automation for basic use, there are still many tasks that users perform repeatedly within a graphical interface. The designers of the graphical interface cannot include commands to cover all these situations – if they did, then some users would execute these new commands repeatedly. No finite set of commands can ever satisfy all situations.

Most users are happy with GUI applications and do not need a command line interface or a scripting language. But there are clearly some limitations to the GUI approach, which was dominant on the Macintosh OS. Power users and system integrators were frustrated by the inability to build custom solutions by assembling multiple applications and specializing them to particular tasks. Allowing users to automate the tasks that are relevant to them relieves pressure on the graphical user interface to include more than more specialized features.

The vision of AppleScript was to provide a kind of command-line interface to augment the power of GUI applications. At the same time, the goal was to bring this power to casual users.

## 1.2 Automation and Customization

Kurt and I talked about two ways in which scripts and GUI applications could interact: for automation and for customization. *Automation* means that a script directs an application to perform a sequence of actions – the actions are performed "automatically" rather than manually. With automation, the script is in control and one or more applications respond to script requests. *Customization* occurs when a script is invoked from within an application – the script can perform "custom" actions that replace or augment the normal application behavior. With customization, the application manages and invokes scripts that users have attached to application objects. Automation is useful even without customization, but customization requires automation to be useful.

One important question was whether there was sufficient benefit in providing a standard platform for scripting, when custom solutions for each application might be better. Some applications already had their own macro capability or a proprietary scripting language. However, this approach requires users to learn a different scripting language to automate each application. These languages typically include some variation on the basic elements of any programming language, including variables, loops, conditionals, data types, procedures, and exceptions. In addition, they may include special forms or constructs that are specific to the application in question. For example, a spreadsheet language can refer to cells, sheets, equations and evaluation.

To be effective, AppleScript must be a single scripting language that could be used for all applications, while allowing application-specific behaviors to be incorporated so that the language is specialized for each application. A generalpurpose scripting language offers the standard features of a programming language, including variables, procedures, and basic data types. An application then provides a vocabulary of specific terminology that apply to the domain: a photo-processing application would manipulate images, pixels and colors, while a spreadsheet application would manipulate cells, sheets, and graphs. The idea of AppleScript was to implement the "computer science boilerplate" once, while seamlessly integrating the vocabulary of the application domain so that users of the language can manipulate domain objects naturally.

One benefit of a standard scripting platform is that applications can then be *integrated* with each other. This capability is important because users typically work with multiple applications at the same time. In 1990, the user's options for integrating applications were limited to shared files or copy/paste with the clipboard. If a repeated task involves multiple applications, there is little hope that either application will implement a single command to perform the action. Integrating graphical applications can be done at several levels, for example, graphical embedding for visual integration, behavioral integration, or data integration. Visual integration involves embedding one graphical component inside another; examples include a running Java applet inside a web page, or a specialized organization chart component displayed inside a word-processing document. Behavioral integration occurs when two components communicate with each other; examples include workflow or invocation of a spell-check component from within a word processor. Data integration occurs whenever one application reads a file (or clipboard data) written by another application. A given system can include aspects of all three forms of integration.

AppleScript focuses on data and behavioral integration. The goal of AppleScript is to be a pervasive architecture for inter-application communication, so that it is easy to integrate multiple applications with a script, or invoke the functionality of one application from a script in another application. We believed that scripting would be powered by a "network effect": a new scriptable application improves the value of scripting for all other applications.

A second benefit of pervasive scripting is that the operating system can be exposed using the same model. With Unix, access to information in a machine is idiosyncratic, in the sense that one program was used to list print jobs, another to list users, another for files, and another for hardware configuration. I envisioned a way in which all these different kinds of information could be referenced uniformly.

A uniform naming model allows every piece of information anywhere in the system, be it an application or the operating system, to be accessed and updated uniformly. Application-specific terminologies allow applications to be accessed uniformly; an operating system terminology would provide access to printer queues, processor attributes, or network configurations. Thus, the language must support multiple terminologies simultaneously so that a single script can access objects from multiple applications and the operating system at the same time.

## **1.3** AppleScript Begins

Kurt offered me a job on the spot, and I accepted. This event illustrates one of the recurring characteristics of AppleScript: the basic idea was so compelling that it was enthusiastically embraced by almost every software developer who was exposed to it.

What was not immediately obvious was how difficult the vision was to achieve – not for strictly technical reasons, but because AppleScript required a fundamental refactoring, or at least augmentation, of almost the entire Macintosh code base. The demonstrable benefits of AppleScript's vision has led developers to persevere in this massive task for the last twenty years; yet the work is truly Sisyphean, in that the slow incremental progress has been interrupted by major steps backward, first when the hardware was changed from the 68000 chip to the PowerPC, and then when the operating was reimplemented for Mac OS X.

At this point it is impossible to identify one individual as the originator of the AppleScript vision. The basic idea is simple and has probably been independently discovered many times. But the AppleScript team was able to elaborate the original vision into a practical system used by millions of people around the world.

## 2 Background

When I started working at Apple in April 1991 I had never used a Macintosh before. My first task was to understand the background and context in which AppleScript had to be built.

The main influences I studied were the Macintosh operating system, Hyper-Card, and Apple Events. HyperCard was a good source of inspiration because it was a flexible application development environment with a scripting language embedded within it. A previous team had designed and implemented Apple Events to serve as the underlying mechanism for inter-application communication. Apple Events had to be shipped early so that it could be included in the Macintosh System 7 OS planned for Summer 1991. When I started at Apple, the Apple Event Manager was in final beta testing. The fact that AppleScript and Apple Events were not designed together proved to be a continuing source of difficulties.

Macintosh systems at that time had 4 to 8 megabytes of random access memory (RAM) and a 40 to 60 megabyte hard drive. They had 25-50 MHz Motorola 68000 series processors. The entire company was internally testing System 7.0, a major revision of the Macintosh OS.

Applications on the Macintosh OS were designed around a main event processing loop, which handled lower-level keyboard and mouse events from the operating system [12]. The OS allowed an application to post a low-level event to another application, providing a simple form of inter-application communication. In this way one application could drive another application, by sending synthetic mouse and keyboard events that to click menus or data, and enter text into an application. This technique was used in two utility applications, MacroMaker and QuicKeys, which record and play back low-level user interface events. It was also used in the Macintosh help system, which could post lowlevel events to show the user how to use the system. Scripts that send low-level events are fragile, because they can fail if the position or size of user interface elements change between the time the script is recorded and when it is run. They are also limited in the actions they can perform; low-level events can be used to change the format of the current cell in a spreadsheet, but more difficult to read the contents of that cell.

In the following section I describe these systems as they were described to me at the start of the AppleScript project, in April 1991.

## 2.1 HyperCard

HyperCard [27, 30], originally released in 1987, was the most direct influence on AppleScript. HyperCard is a combination of a simple database, a collection of user interface widgets, and an English-like scripting language. These elements are organized around the metaphor of information on a collection of index cards. A collection of such cards is called a *stack*. A card could contain text, pictures, buttons, and other graphical objects. Each object has many *properties*, including location on the card, size, font, style, etc. Cards with similar structure could use a common *background*; a background defines the structure, but not the content, of multiple cards. For example, a stack for household information might have contain recipe cards and contact cards. The recipe cards use a recipe background that includes text fields for the recipe title, ingredients, and steps. The contact cards use a contact background with appropriate fields, including a photo.

HyperCard scripts are written in HyperTalk, an English-like scripting language [28]. The language is for the most part a standard structured, imperative programming language. It introduced a unique approach to data structures: the stack, cards, objects and properties are used to store data. These structures are organized in a containment hierarchy: stacks contain cards, cards contain objects, and properties exist on stacks, cards, and objects. This predefined structure makes it easy to build simple stacks, but makes it more difficult to create custom data structures.

Scripts can refer to the objects and properties in a stack by using *chunk expressions*, which are a kind of query identifying individual objects or collections of objects. For example, this chunk expression refers to 10 text style properties in a particular field of the current card:

#### the textStyle of character 1 to 10 of card field "Description"

A chunk expression is composed of properties, like textStyle and elements, like character and card field, which are followed by a name, index or range to select element(s) from the collection. HyperCard had a built-in set of property and collection names.

Each object has a *script* containing procedures defined for that object. If the procedure name is an *event* name, then the procedure is a *handler* for that event – it is called when the event occurs for that object. For example, a button script may have handlers for mouseDown, mouseUp and mouseMove events. The following handler shows the next card when a button is released.

### on mouseUp go to next card end mouseUp

Actions can be performed on chunk expressions. The actions can modify the stack, its cards, objects, or their properties. For example, clicking a button may run a script that moves to the next card, adds/removes cards, or modifies the contents of one or more cards. HyperCard has a set of predefined actions, including **set**, **go**, add, close, etc. For example, the text style can be updated to a predefined constant **bold**:

## set the textStyle of character 1 to 10 of card field "Description" to bold

HyperCard 2.0 was released in 1990. HyperCard was very influential, but the product itself always struggled to gain wide adoption. HyperCard became was one of the main influences that led to the formation of a research and development project to build a new development platform for the Mac.

## 2.2 Family Farm

Many of the ideas that eventually emerged in AppleScript were initially explored as part of a research project code-named Family Farm which was undertaken in the Advanced Technology Group (ATG) at Apple, starting in 1989. The research team was led by Larry Tesler and included Mike Farr, Mitchell Gass, Mike Gough, Jed Harris, Al Hoffman, Ruben Kleiman, Edmund Lai, and Frank Ludolph. Larry received a B.S. in Mathematics from Stanford University in 1965. In 1963, he founded and ran IPC, one of the first software development firms in Palo Alto, CA. From 1968-73, he did research at the Stanford A.I. Lab on cognitive modeling and natural language understanding, where he designed and developed PUB, one of the first markup languages with embedded tags and scripting. From 1973-80, he was a researcher at Xerox PARC, working on object-oriented languages, user interfaces, and desktop publishing. He joined Apple in 1980 to work on the Lisa. In 1986, he was named director of Advanced Development, and in 1987, the first VP of Advanced Technology, a new group focused on research.

The goal of Family Farm was to create a new integrated development environment for the Macintosh OS. Family Farm included work on a new systemlevel programming language, an interprocess communication model, a user-level scripting language, and object component models, in addition to other areas.

As a small research project, Family Farm was not organized to produce products based on its ideas. The team was in the research group, not the system software group. No changes to the Macintosh system could be shipped to customers without approval of the system software group. And if Family Farm did get approval, they would have to follow the strict software development, scheduling, and quality control processes enforced by the system software group. Over time it became clear that the Family Farm team was also too small to achieve its vision.

After about a year and a half of work, the Family Farm project was disbanded, and new teams were created to design and implement some of the concepts investigated by Family Farm. One of the main themes to emerge from Family Farm was a focus on techniques for *integrating* applications (as mentioned in section 1.2). Integrating graphical applications can be done at several levels: visual embedding, behavioral coordination, or data exchange. The spin-off projects were Apple Events, AppleScript, and OpenDoc. AppleScript focused on data and behavioral integration. The OpenDoc project, which is not discussed in detail here, focused on visual integration by embedding components.

The first AppleScript specification, which was the foundation for later development, was written by the Family Farm team. This document defined the basic approach to generalizing HyperTalk chunk expressions to create Apple-Script object-specifiers and Apple Events (describe in detail below). I believe credit for these ideas must be shared equally by the Family Farm team, which generated many ideas, and the teams which turned these ideas usable systems.

The transition from research to product development was a difficult one; in the end the primary product transferred from Family Farm to its descendents was an inspiring vision. Apple Events, which started in mid-1990, was the first part completed with many of the same people from Family Farm. Later projects all involved new teams. AppleScript was next, then OpenDoc, both within the Developer Tools Group at Apple.

## 2.3 Apple Events

Apple Events were designed as an inter-application communication platform for the Macintosh. They were designed with scripting in mind — however, their design was completed before development of AppleScript began. When I started at Apple in April 1991, my first job was to do a complete code review of Apple Events, which was nearing the end of its beta testing period. I sat in a conference room with Ed Lai for over a week reading the code line by line and also jumping around to check assumptions and review interrelationships. Ed was the primary developer of Apple Events code. The system was written in Pascal, as were most of the Macintosh system software of that era. The Apple Events team was part of the Developer Tools group and was originally managed by Larry Tesler (who was also still VP in ATG), but was later taken over by Kurt Piersol.

In designing Apple Events, Kurt, Ed and the team had to confront a serious limitation of the Macintosh OS: in 1990, the Macintosh OS could switch processes no more than 60 times a second; the machine would idle until 1/60th of a second had elapsed if a process performed only a few instructions before requesting a switch. A fine-grained communication model, at the level of individual procedure or method calls between remote objects, would be far too slow: while a script within a single application could easily call thousands of methods in a fraction of a second, it would take several seconds to perform this script if every method call required a remote message and process switch. As a result of this limitation of the OS, traditional RPC and CORBA could not be used.

What was needed was a communication model that allowed objects in remote applications to be manipulated without requiring many process round-trips. The Apple Events communication model uses a generalization of HyperCard's chunk expressions. Just as a HyperCard command contains a verb and one or more chunk expressions in its predefined internal language, an Apple Event contains a verb and a set of chunk expressions that refer to objects and properties in the target application. The generalized chunk expressions are called *object specifiers*. Apple Events address the process-switching bottleneck by making it natural to pack more behavior into a single message, thereby reducing the need for communication round-trips between processes. An Apple Event is in effect a small query/update program that is formulated in one application and then sent to another application for interpretation.

Kurt Piersol and Mike Farr debated whether there should be few commands that could operate on many objects, or a large number of specific commands as in traditional command-line interfaces. For example, on Unix there are different commands to delete print jobs, directories, and processes. The analogy with verbs and nouns in English helped Kurt win the argument for few commands (verbs) that operate on general objects (nouns). For example, there is a single delete command that can delete paragraphs or characters from a word-processing document, or files from the file system. Having a small number of generic verbs, including set, copy, delete, insert, open and close, proved to be more flexible.

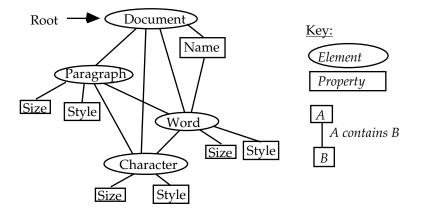

Figure 1: The properties and elements in a simple object model.

#### 2.3.1 Object Specifiers

Object specifiers are symbolic references to objects in an application. One application can create object specifies that refer to objects in another application. The specifiers can then be included in an Apple Event sent to the application, which is called the target application. These symbolic references are interpreted by the target application to locate the actual remote objects. The target application then performs the action specified by the verb upon the objects.

For example, a single Apple Event can be used to copy a paragraph from one location to another in a document; the source and target location are included in the event as object specifiers. The content of the paragraph remains local in the target application. Traditional RPC models would require the client to retrieve the paragraph contents, then send it back to the target as a separate insertion operation.

Object specifiers provide a view of application data that includes *elements* and *properties*. An element is a multi-valued field, and a property is a single-valued field. The value of a property may be either a basic value, like an integer or a string, or another object. Elements are always objects.

A simple object model is illustrated in Figure 1. A document contains multiple paragraph elements, and a has a name property. A paragraph has style and size properties, and contains word and character elements.

The distinction between properties and elements is related to the concept of cardinality in entity-relationship modeling [9]. or UML class diagrams. Cardinality indicates the maximum number of objects that may be involved in a relationship. The most important distinction is between single-valued (cardinality of 1) relationships and multi-valued (cardinality greater than 1). The entityrelationship model also includes attributes, which identify scalar, primitive data values. An AppleScript properties is used for both attributes and single-valued relationships. Elements are used to describe multi-valued relationships.

The name identifying a set of elements is called a *class* name, identifying a

| eyAEDesiredClass                                  | keyAEContainer                                                                                                    | keyAEKeyForm                     | keyA      | keyAEKeyData      |
|---------------------------------------------------|----------------------------------------------------------------------------------------------------|----------------------------------|-----------|-------------------|
| уреТуре                                           | typeObjectSpecifier                                                                                                | DeObjectSpecifier typeEnumerated |           | LongInteger       |
| Row                                               | Data shown below                                                                                                   | formAbsolutePosi                 | tion 1    |                   |
| Object s                                          | pecifier data for a set of rows                                                                                    | that meet a test                 | •••••     | ·····             |
| keyAEDesiredClas                                  | •                                                                                                    | keyAEKeyForm                     | keyAEKeyI | Data              |
| typeType                                          | typeObjectSpecifie:                                                                                                | typeEnumerated                   |           |                   |
| cRow                                              | Data shown below                                                                                                   | Data shown below formTest Data   |           | n Figure 6-4      |
|                                                   |                                                                                                    |                                  |           |                   |
| Object s                                          | pecifier data for a table                                                                                          | · · · · · · · · · · · · · · · ·  | ·····     | ••••••••••••      |
| Object s                                          | -                                                                                                    | keyAEKeyForm                     | keyAEKe   | yData             |
| <u> </u>                                          |                                                                                                    |                                  |           | -                 |
| keyAEDesiredCla                                   | ss keyAEContainer                                                                                                  |                                  | d typeCha | -                 |
| keyAEDesiredCla<br>typeType<br>cTable             | ss keyAEContainer<br>typeObjectSpecifi                                                                             | er typeEnumerate                 | d typeCha | ır                |
| keyAEDesiredCla<br>typeType<br>cTable             | ss       keyAEContainer         typeObjectSpecifi         Data shown below            pecifier data for a database | er typeEnumerate                 | d typeCha | able ("MyAddresse |
| keyAEDesiredCla<br>typeType<br>cTable<br>Object s | ss       keyAEContainer         typeObjectSpecifi         Data shown below            pecifier data for a database | er typeEnumerate                 | d typeCha | able ("MyAddresse |

Figure 2: Figure 6-4 of [11].

specific kind of contained objects and/or their role. For example, a Family object might have elements parents and children which are elements that refer to sets of Person objects. Object specifiers allow application-specific names for elements and properties, which generalize the fixed set of predefined names available in HyperCard.

Object specifiers also generalize HyperCard chunk expressions in other ways. One extension was the addition of *conditions* to select elements of a collection based on their properties. This extension made object specifiers a form of query language with significant expressive power. Figure 2 illustrates a condition inside an object specifier.

An object specifier is encoded as a self-describing tree structure encoded in a binary stream of data. Figure 2 is taken from the Inter-application Communication volume of the Apple Macintosh documentation [11]. It is a graphical illustration of an object specifier encoded as an Apple Event. Please see the extensive documentation available in print and online from Apple for details.

Most applications support commands to manipulate the user interface (open/close windows) as well as commands to manipulate the underlying objects supported by the application.

Supporting Apple Events was frequently quite difficult. To create a new application, the software architect must design a scripting interface in addition to the traditional GUI interface. It can be difficult to retrofit an existing GUI application to include a second interface for scripting. If the application architecture separates views (graphical presentations) from models (underlying information representation) [33], then adding scripting is not too difficult. In this case the internal methods on the model may be exposed to scripts. But the external scripting interface may not correspond directly to the internal implementation. In this the scripting interface is usually implemented to provide another abstract view of the internal model. If the application does not use a model-view architecture, then adding scripting is much more difficult.

The Apple Events team created a support library to assist application writers in interpreting object specifiers. It interprets nesting and conditions in the object specifiers, while using application callbacks to perform primitive property and element operations.

#### 2.3.2 Apple Events Implementation

Object specifiers are represented in Apple Events as nested record structures, called *descriptors*. Descriptors use a self-describing, structured, flattened data format. The format is designed to be easily transported or stored. Descriptors can either contain primitive data, a list of descriptors, or a record of descriptors (record fields are also named by four-byte codes). Primitive data types include numbers (small and large integers and floats), pictures, styled and unstyled text, process IDs, files, aliases, etc. All the structures, types, and record fields are identified by four-byte type codes.

Each kind of object specifier is a record with fields for the class, property name, index, and container. The container is either another object specifier record or null, representing the default or root container of the application. Events may be sent synchronously or asynchronously. The default behavior of Apple Events is stateless — the server does not maintain state for each client session. However, Apple Events supports a simple form of transaction: multiple events can be tagged with a transaction ID, which requires an application to perform the events atomically or else signal an error.

Apple Events was first released with Macintosh System 7 in 1991. The entire Apple Events model was designed, implemented, and shipped in the Macintosh OS before any products using it were built. It was a complex problem: applications could not be built until the infrastructure existed, but the infrastructure could not be validated until many applications had used it. In the end, the Apple Events team adopted a "build it and they will come" approach. They designed the system as well as they could to meet predicted needs. Only a few small sample applications were developed to validate the model. In addition, the operating system team defined four standard events with a single simple parameter: open application, open documents, print documents, and quit. These found basic events did not use object specifiers; the open and print events used a vector of path names as arguments.

Later projects, including AppleScript, had to work around many of the Apple Events design choices that were made essentially within a vacuum. For example, Apple Events included some complex optimized message formats which were never used because they were too unwieldy. For example, if an array of values all has a common prefix, this prefix can be defined once and omitted in each element of the array. This optimization is not used by AppleScript because it is difficult to detect when it could be used, and the amount of memory saved by performing the optimization is not significant.

## 3 The AppleScript Language

My primary task was to lead the design and implementation of the AppleScript language. After I decided to join Apple I mentioned the opportunity to Warren Harris. I had enjoyed working with Warren at Apple, and I thought he would be a great addition to the AppleScript effort. Warren has a BS & MS in EE from University of Kansas. At HP Warren was still working on his "Abel Project Posthumous Report", which contained all the ideas we had discussed but not had time to complete while working together at HP Labs [25]. Warren talked to Kurt and eventually decided to join the AppleScript team as a software engineer. He quickly became the co-architect and primary implementor of the language.

### 3.1 Requirements

The intended users of AppleScript were all users of the Macintosh OS. This does not imply that all users would use AppleScript to the same degree, or in the same way – there is clearly a wide range of sophistication in users of the Macintosh OS, and many of them have no interest in, or need for, learning even

the simplest form of programming language. However, these users could *invoke* scripts created by other users, so there were important issues of packaging of scripts, in addition to developing them. A more sophisticated user might be able to *record* a script even if they could not write it. Finally, it should be possible for non-computer specialists to *write* scripts after some study.

The language was primarily aimed at *casual* programmers. This group consists of programmers from all experience levels. What distinguishes casual programming is that it is infrequent and in service of some larger goal – the programmer is trying to get something else done, not create a program. Even an experienced software developer can be a casual programmer in AppleScript.

The team recognized that scripting is a form of programming and requires more study and thought than using a graphical interface. The team felt that the language should be easy enough to learn and use to make it accessible to non-programmers, and that such users would learn enough programming as they went along to do the things they needed to do.

Programs were planned to be a few hundred lines long at most, and written by one programmer and maintained by a series of programmers over widely spaced intervals. Scripts embedded inside an application are also generally small. In this case, the application provides the structure that connects the scripts together. In this context, one script may send messages to an application object that contains another script. Because scripts are small, compilation speed is not a significant concern.

Readability was important because it was one way to check that scripts did not contain malicious code.

In the early 90's computer memory was still expensive enough that code size was a significant issue, so the AppleScript compiler and execution engine needed to be as small as possible. Portability was not an issue, since the language was specifically designed for the Macintosh OS. Performance of scripts within an application was not a significant concern, because complex operations like image filtering or database lookup are performed by applications running native code, not by scripts. Due to the high latency of process switching, optimization of communication costs was the priority.

### **3.2** Application Terminologies

An *application terminology* is a dictionary that defines the names of all the events, properties, and elements supported by an application. A terminology can define names as plural or masculine/feminine, and this information can be used by the custom parser in a dialect.

One of the main functions of AppleScript is to send and receive Apple Events (defined in Section 2.3). Sending an Apple Event is analogous to a procedure call, while handling an Apple Event is done by defining a subroutine whose name is an Apple Event.

AppleScript also provides special syntax for manipulating Apple Event object specifiers, which are called "object references" in AppleScript documentation. An object reference is simply an AppleScript value that corresponds to an

```
reference ::=
   property
    'beginning'
    'end'
    'before' term
    'after' term
    'some' singularClass
    ' first ' singularClass
    'last ' singularClass
   term ('st' | 'nd' | 'rd' | 'th') anyClass
    'middle' anyClass
   (pluralClass | 'every' anyClass) ['from' term toOrThrough term]
   anyClass term [toOrThrough term]
    singularClass 'before' term
    singularClass 'after' term
   term ('of' | 'in' | ''s') term
   term ('whose' | 'where' | 'that') term
toOrThrough ::= 'to' | 'thru' | 'through'
call ::= message '(' expr* ')'
      message ['in' | 'of'] [term] arguments
       term name arguments
message ::= name | terminologyMessage
arguments ::= ( preposition expression | flag | record)*
flag ::= ('with' | 'without') [name]+
```

```
record ::= 'given' (name ':' expr)*
preposition ::=
    'to' | 'from' | 'thru' | 'through'
    | 'by' | 'on' | 'into' | terminologyPreposition
```

Figure 3: AppleScript grammar for object references and message sends

Apple Event object specifier.

If an operation is to be performed on an object reference, a corresponding Apple Event is created containing the appropriate verb and object specifier. Thus AppleScript provides a concise syntax for expressing Apple Events. These examples are AppleScript syntax that create object specifiers.

```
the first word of paragraph 22
name of every figure of document "taxes"
the modification date of every file whose size > 1024
```

For example, the object reference name of window 1 identifies the name of the first window in an application. Object references are like first-class pointers that can be dereferenced or updated. An object reference is automatically dereferenced when a primitive value is needed:

#### print the name of window 1

The primitive value associated with an object reference can be updated:

#### set the name of window 1 to "Taxes"

Figure 3 includes the part of the AppleScript grammar relating to object specifiers. The grammar makes use of four non-terminals that represent symbols from the application terminology: for **property**, singularClass, pluralClass, and anyClass. As mentioned in Section 2.3.1 a terminology has properties and elements, which are identify by a class name. Property names are identified by lexical analysis and passed to the parser. For class names the terminology can include both plural and singular forms, or a generic "any" form. For example, name is a property, window is a singular class, and windows is a plural class. The grammar then accepts windows from 1 to 10 and every window from 1 to 10,

Figure 3 also summarizes the syntax of messages. Propositional parameters are simply a standard set of prepositions that can be used as keyword argument names. This allows messages of the form:

#### copy paragraph 1 to end of document

The first parameter is paragraph 1, and the second argument is a prepositional argument named **to** with value **end of document**.

One of the most difficult aspects of the language design arose from the fundamental ambiguity of object references: the object references is itself a first-class value, but it also denotes a particular object (or set of objects) within an application. In a sense an object reference is like a symbolic pointer, which can be dereferenced to obtain its value; the referenced value can also be updated or assigned through the object reference. The difficulties arose because of a desire to hide the distinction between a reference and its value. The solution to this problem was to automatically dereference them when necessary, and require special syntax to create an object reference instead of accessing its value. The expression a reference to o creates a first-class reference to an object described by o. Although the automatic dereferencing handles most cases, a script can explicitly dereference r using the expression value of r. The examples above can be expressed using a reference value:

#### set x to a reference to the name of window 1

The variable  $\times$  can then be dereferenced or updated just like the explicit object reference:

print the value of x set the value of x to "Taxes"

The above expression changes the name of the window, not the value of the variable x. An object reference can be used as a base for further object specifications.

# set x to a reference to window 1 print the name of x

Figure 4 is the custom terminology dictionary for iChat. It illustrates the use of classes, elements, properties, and custom events. Terminologies for large applications are quite extensive: the Word 2004 AppleScript Reference is 529 pages long, and the Adobe Photoshop CS2 AppleScript Scripting Reference is 251 pages. They each have dozens of classes and hundreds of properties.

In addition to the terminology interpreted by individual applications, AppleScript has its own terminology to identify applications on multiple machines. The expression application "name" identifies an application. The expression application "appName" of machine "machineName" refers to an application running on a specific machine. A block of commands can be targeted at an application using the **tell** statement:

## tell application "Excel" on machine x put 3.14 into cell 1 of row 2 of window 1 end

The target of the **tell** statement can also be a dynamic value rather than an application literal. In this case the terminology is not loaded from the application. To communicate with a dynamic application using a statically specified terminology, a dynamic **tell** can be nested inside a static **tell**. This brings up the possibility that applications may receive messages that they do not understand. In such situations, the application simply returns an error.

Integration of multiple applications opens the possibility that a single command may involve object references from multiple applications. The target of a message is determined by examining the arguments of the message. If all the arguments are references to the same application, then that application is the target. But if the arguments contain references to different applications, one of the applications must be chosen as the target. Since applications can interpret only their own object specifiers, the other object references must be evaluated to primitive values, which can then be send to the target application.

### copy the name of the first window of application "Excel" to the end of the first paragraph of app "Scriptable Text Editor"

This example illustrates copying between applications without using the global clipboard. AppleScript picks the target for an event by examining the first object reference in the argument list. If the argument list contains references to other applications, the value of the reference is retrieved and passed in place of the reference in the argument list.

Standard events and reference structures are defined in the *Apple Event Registry*. The Registry is divided into suites that apply to domains of application. Suites contain specifications for classes and their properties, and events. Currently there are suites for core operations, text manipulation, databases, graphics, collaboration, and word services (spell-checking, etc.).

Jon Pugh was in charge of the Apple Events registry. Jon Pugh graduated from Western Washington University in 1983 with a BSCS. He also helped out

## Class application : iChat application

| Plural form: ap | plications              |                                                  |
|-----------------|-------------------------|--------------------------------------------------|
| Elements: acc   | ount, serv              | ice , window, document                           |
| Properties:     |                         |                                                  |
| idle time       | integer                 | Time in seconds that I have been idle.           |
| image           | picture                 | My image as it appears in all services.          |
| status message  | $\operatorname{string}$ | My status message, visible to other people while |
|                 |                         | I am online.                                     |
| status          | string                  | away/offline/available.                          |

### Class service: An instant messaging service

| Plural form | n: servi | ces                                             |
|-------------|----------|-------------------------------------------------|
| Elements:   | accou    | int                                             |
| Properties  | :        |                                                 |
| status      | string   | disconnecting/connected/connecting/disconnected |
| id          | string   | The unique id of the service.                   |
| name        | string   | The name of the service.                        |
| image       | picture  | The image for the service.                      |

#### Class account: An account on a service

| Plural form: acc | ounts                   |                                                |
|------------------|-------------------------|------------------------------------------------|
| Properties:      |                         |                                                |
| status           | string                  | away/offline/available/idle/unknown.           |
| id               | $\operatorname{string}$ | The account's service and handle. For example: |
|                  |                         | AIM:JohnDoe007                                 |
| handle           | $\operatorname{string}$ | The account's online name.                     |
| name             | $\operatorname{string}$ | The account's name as it appears in the buddy  |
|                  |                         | list.                                          |
| status message   | $\operatorname{string}$ | The account's status message.                  |
| capabilities     | list                    | The account's messaging capabilities.          |
| image            | picture                 | The account's custom image.                    |
| idle time        | integer                 | The time in seconds the account has been idle. |

#### **Events**

#### log in *service*

Log in a service with an account. If the account password is not in the keychain the user will be prompted to enter one.

#### log out service

Logs out of a service, or all services if none is specified.

#### send message to account

Send account a text message or video invitation.

Figure 4: iChat Suite: the terminology of iChat scripting [13].

with quality assurance and evangelism. Since then he has worked on numerous scriptable applications, and created "Jon's Commands," a shareware library of AppleScript extensions.

Terminologies also provide natural-language names for the four-letter codes that are used within an Apple Event. This meta-data is stored in an application as a resource, and is used in parsing scripts that target the application.

## 3.3 Programming Language Features

AppleScript's programming language features include variables and assignment, control flow, and basic data structures. Control flow constructs include a conditionals, a variety of looping constructs, subroutines, and exceptions. Subroutines include positional, prepositional, and keyword parameters. Data structures include records, lists, and objects. Destructuring bind, also known as pattern matching, can be used to break apart basic data structures. Lists and records are mutable. AppleScript also supports objects and a simple transaction mechanism.

AppleScript has a simple object model. A *script objects* contains *properties* and *methods*. Methods are dynamically dispatched, so script objects support a simple form of object-oriented programming. The following is a simple script declaration, which when executed binds the name **Counter** to a new script object representing a counter:

```
script Counter
property count : 0
to increment
set count to count + 1
return count
end increment
end script
```

A script declaration can be placed inside a method to create multiple instances. Such a method is called a factory method, and is similar to a constructor method in Java. Since script can access any lexically enclosing variables, all the objects created by a factory have access to the state of the object that constructed them. The resulting pattern of object references resembles the class/metaclass system in Smalltalk [23].

AppleScript's object model is a prototype model similar to that employed by Self [36], as opposed to the container-based inheritance model of HyperTalk. Script objects support single inheritance by delegating unhandled commands to the value in their **parent** property [35]. JavaScript later adopted a model similar to AppleScript.

The top level of every script is an implicit object declaration. Top-level properties are *persistent*, in that changes to properties are saved when the application running the script quits. A standalone script can be stored in a script file and executed by opening it in the Finder. Such a script can direct other applications to perform useful functions, but may also call other script files. Thus, script files provide a simple mechanism for modularity.

AppleScript provides no explicit support for threading or synchronization. However, the application hosting a script can invoke scripts from multiple threads: the execution engine was thread-safe when run on the non-preemptive scheduling in the original Macintosh OS. It is not safe when run on multiple preemptive threads on Mac OS X. Script objects can also be sent to another machine, enabling mobile code.

## 3.4 Parsing and Internationalization

The AppleScript parser integrates the terminology of applications with its builtin language constructs. For example, when targeting the Microsoft Excel<sup>TM</sup> application, spreadsheet terms are known by the parser—nouns like cell and formula, and verbs like recalculate. The statement tell application "Excel" introduces a block in which the Excel terminology is available. The terminology can contain names that are formed from multiple words; this means that the lexical analyzer must be able to recognize multiple words as a single logical identifier. As a result, lexical analysis depends upon the state of the parser: on entering a tell block, the lexical analysis tables are modified with new token definitions. The tables are reset when the parser reaches the end of the block. This approach increases flexibility, but it make parsing more difficult. It also makes it more difficult for users to write scripts.

Apple also required that AppleScript, like most of its other products, support localization, so that scripts could be read and written in languages other than English. Scripts are stored in a language-independent internal representation. A *dialect* defines a presentation for the internal language. Dialects contain lexing and parsing tables, and printing routines. A script can be presented using any dialect – so a script written using the English dialect can be viewed in Japanese. For complete localization, the application terminologies must also include entries for multiple languages. Apple developed dialects for Japanese and French. A "professional" dialect which resembled Java was created but not released.

| English      | the first character of every word whose style is bold     |
|--------------|-----------------------------------------------------------|
| Japanese     | スタイル=ボールドであるすべての単語の最初の文字                                  |
| French       | le premier caractère de tous les mots dont style est gras |
| Professional | $\{ words \mid style == bold \}.character[1]$             |

There are numerous difficulties in parsing a programming language that resembles a natural language. For example, Japanese does not have explicit separation between words. This is not a problem for language keywords and names from the terminology, but special conventions were required to recognize userdefined identifiers. Other languages have complex conjugation and agreement rules, which are difficult to implement. Nonetheless, the internal representation of AppleScript and the terminology resources contain information to support these features.

The AppleScript parser was created using Yacc [29]. Poor error messages are a common problem with LALR parsing [1]. I wrote a tool that produces somewhat better error messages, by including a simplified version of the follow set at the point where the error occurred. The follow set was simplified by replacing some common sets of symbols (like binary operators) with a generic name, so that the error message would be "expected binary operator" instead of a list of every binary operator symbol. Despite these improvements, obscure error messages continue to be one of the biggest impediments to using AppleScript.

## 3.5 AppleScript Implementation

During the design of AppleScript in mid-1991, we considered building Apple-Script on top of an existing language or runtime, like the Lisp or Smalltalk. We evaluated Macintosh Common Lisp (MCL), Franz Lisp, and Smalltalk systems from ParcPlace and Digitalk. These were good systems, but were not suitable for the same problem: there was not sufficient separation between the development environment and the runtime environment. Separating these activities is useful because it a allows compiled script to be executed in a limited runtime environment with low overhead. The larger environment would only be needed when compiling or debugging a script.

Instead we developed our own runtime and compiler. The runtime includes a garbage collector and byte-code interpreter. The compiler and runtime were loaded separately to minimize memory footprint.

One AppleScript T-shirt had the slogan "We don't patch out the universe". Many projects at Apple were implemented by "patching", or installing new functions in place of kernel operating system functions. The operating system had no protection mechanisms, so any function could be patched. Patches typically had to be installed in a particular order, or else they would not function. In addition, a bug in a patch could cause havoc for a wide range of applications.

AppleScript did not patch any operating system functions. Instead the system was carefully packaged as a thread-safe QuickTime component. QuickTime components are a lightweight dynamic library mechanism introduced by the QuickTime team. Only one copy of the run compiler and runtime was loaded and shared by all applications on a machine. The careful packaging is one of the reasons AppleScript was able to continue running unchanged through numerous operating system upgrades, and even onto the PowerPC.

The AppleScript runtime is implemented in C++. The entire system, including dialects is 118K lines of code, including comments and header files. Compiling the entire AppleScript runtime took over an hour on the machines used by the development team. After the alpha milestone, the development team was not allowed to produce official builds for the testing team. Instead the code had to be checked in and built by a separate group on a clean development environment. This process typically took 8 to 12 hours, so there was sometimes a significant lag between identifying a bug and delivering a fix to the

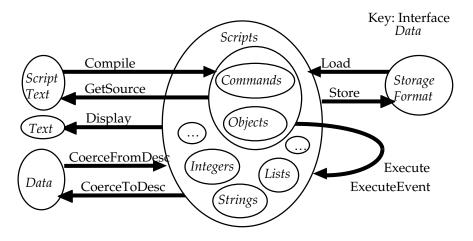

Figure 5: Overview of the Open Scripting API.

quality assurance team. While we automated many aspects of the build process, the source code group was not fully automated. This was a significant source of frustration for the overall team.

## 4 Script Management

Open Scripting Architecture (OSA) allows any application to manipulate and execute scripts [11]. The Open Scripting API is centered around the notion of a *script*, as shown in Figure 5. A script is either a data value or a program. Many of the routines in the API are for translating between scripts and various external formats. Compile parses script text and creates a script object, while GetSource translates a script object back into human-readable script text. Display translates a value into a printed representation. When applied to a string, e.g. "Gustav", GetSource returns a program literal "Gustav", while Display just returns the text Gustav. CoerceFromDesc and CoerceToDesc convert AppleScript values to and from Apple Event descriptors. Load and Store convert to/from compact binary byte-streams that can be included in a file.

The Execute function runs a script in a context. A context is a script that contains bindings for global variables.

At its simplest, the script management API supports the construction of a basic script editor that can save scripts as stand-alone script applications.

The OSA API does not include support for debugging, although this was frequently discussed on the team. However, other companies have worked around this problem and created effective debugging tools (Section 6.3).

## 4.1 Embedding

A second level involves attaching scripts to objects in an existing application. Such scripts can be triggered during normal use of the application. This usage is supported by the ExecuteEvent function, which takes as input a script and an Apple Event. The event is interpreted as a method call to the script. The corresponding method declaration in the script is invoked. In this way an application can pass Apple Events to scripts that are attached to application objects.

Embedded scripts allow default application behavior to be customized, extended, or even replaced. For example, the Finder can run a script whenever a file is added to a folder, or an email package can run a script when new mail is received. Scripts can also be attached to new or existing menu items to add new functionality to an application. By embedding a universal scripting languages, application developers do not need to build proprietary scripting languages. Users do not need to learn multiple languages. They can also access multiple applications from a single script. AppleScript demonstrated the idea that a single scripting language could be used for all applications, while allowing application-specific behaviors to be incorporated so that the language was specialized for use in each application.

Embedding can also be used to create entire applications. A rapid application development tool, like HyperCard or Visual Basic, has two modes: in edit mode the user creates interface elements (buttons, fields, menus) to which scripts are attached; in run mode, the interface elements are enabled and embedded scripts are executed to respond to user actions. Several application development tools based on AppleScript are described in Section 6.

## 4.2 Multiple Scripting Languages

Half-way through the development of AppleScript, Apple management decided to allow third-party scripting languages to be used in addition to AppleScript. A new API for managing scripts and scripting language runtime engines had to be designed and implemented. These changes contributed to delays in shipping AppleScript. However, they also led to a more robust architect for embedding.

In February of 1992, just before the first AppleScript alpha release, Dave Winer convinced Apple management that having one scripting language would not be good for the Macintosh. Dave had created an alternative scripting language, called Frontier. Before I joined the project, Apple had discussed the possibility of buying Frontier and using it instead of creating its own language. For some reason the deal fell through, but Dave continued developing Frontier. Apple does not like to take business away from developers, so when Dave complained that the impending release of AppleScript was interfering with his product, Apple decided the AppleScript should be opened up to multiple scripting languages. The AppleScript team modified the OSA APIs so that they could be implemented by multiple scripting systems, not just AppleScript. As a result, OSA is a generic interface between clients of scripting services and scripting systems that support a scripting language. Each script is tagged with the scripting system that created it, so clients can handle multiple kinds of script without knowing which scripting system they belong to.

Frontier, created by Dave Winer, is a complete scripting and application development environment. It was eventually available as an Open Scripting component. Dave went on to participate in the design of web services and SOAP [4]. Tcl, JavaScript, Python and Perl have also been packaged as Open Scripting components.

## 4.3 Recording Events as Scripts

The AppleScript infrastructure supports recording of events in *recordable* applications, which publish events in response to user actions. Donn Denman, a senior software engineer on the AppleScript team, designed and implemented much of the infrastructure for recording. Donn has a BS in Computer Science and Math from Antioch College. At Apple he worked on Basic interpreters. He was involved in some of the early discussions of AppleScript, worked on Apple Events and application terminologies in AppleScript. In addition Donn created MacroMaker, a low level event record and playback system for Macintosh OS System 5. Working on MarcoMaker gave Donn a lot of experience in how recording should work.

Recording allows automatic generation of scripts for repeated playback of what would otherwise be repetitive tasks. Recorded scripts can be subsequently generalized by users for more flexibility. This approach to scripting alleviates the "staring at a blank page" syndrome that can be so crippling to new scripters. Recording is also useful for learning the terminology of basic operations of an application. Recording helps users connect actions in the graphical interface with their symbolic expression in script.

Recording high-level events is different from recording low-level events of the graphical user interface. Low-level events include mouse and keyboard events. Low-level events can also express user interface actions, like "perform Open menu item in the File menu", although the response to this event is usually to display a dialog box, not to open a particular file. Additional low-level events are required to manipulate dialog boxes, by clicking on interface elements and buttons. Low-level events do not necessarily have the same effect if played back on a different machine, or with different graphical windows open. High-level events are more robust because they express the intent of an action more directly. For example a high-level event can indicate which file to open.

Recording is supported by a special mode in the Apple Event manager, based on the idea that a user's actions in manipulating a GUI interface can be described by a corresponding Apple Event. For example, if the user selects the File Open menu, then finds and selects a file named "Resume" in a folder named "Personal", then the corresponding Apple Event would be a FileOpen event containing the path "Personal:Resume". There are typically many lowlevel events (mouse clicks, keyboard events) that contribute to a single overall action, described by an Apple Event. To be recordable, an application must post Apple Events the describe the actions a user performs with the GUI. Recordable applications can be difficult to build, since they must post an Apple Event describing each operation performed by a user. The AppleScript team promoted an architectural approach to this problem: the application should be factored into two parts, a GUI and a back end, where the only communication from the GUI to the back end is via Apple Events. With this architecture, all the core functionality of the application is exposed via Apple Events, so the application is inherently scriptable. The GUI's job becomes one of translating low-level user input events (keystrokes and mouse movement) into high-level Apple Events that are then sent to the back end. An application built in this way is inherently recordable; the Apple Event manager simply records the Apple Events that pass from the GUI to the back end. Assuming that the application is already scriptable, then it can be made recordable by arranging for the user interface to communicate with the application model only through Apple Events.

The reality of recording is more complex, however. If there is a type Apple Event to add characters into a document, the GUI must forward each character immediately to the back end so that the user will see the result of typing. During recording, if the user type s "Hello" the actions will record an undesirable script:

type "H" type "e" type "l" type "l" type "o"

It would be better to record as type "Hello". To get this effect, the GUI developer could buffer the typing and send a single event. But then the user will not see the effect of typing immediately. AppleEvents has the ability to specify certain events as *record-only*, meaning that it is a summary of a users actions which should not be executed. Creating such summaries makes developing a recordable application quite difficult.

In 2006 there were 25 recordable applications listed on Apple's website and the AppleScript Sourcebook [8]. The AppleScript Sourcebook is one of several repositories of information about AppleScript. Some, but not most, of the major productivity applications are recordable. Recordable applications include Microsoft Word & Excel, Netscape Navigator, Quark Express (via a plugin) and CorelDRAW.

One of the inherent difficulties of recording is the ambiguity of object specification. As the language of events becomes more rich, there may be many ways to describe a given user action. Each version might be appropriate for a given situation, but the system cannot pick the correct action without knowing the intent of the user. For example, when closing a window, is the user closing the front window, or the window specifically named "Example"? This is a well-known problem in research on programming by example, where multiple examples of a given action can be used to disambiguate the user's intent. Allen Cypher did fundamental research on this problem while at Apple. He built a prototype system called Eager that anticipated user actions by watching previ-

| Jens Alfke Developer                   | Ron Lichty Manager/Scriptable Finder |
|----------------------------------------|--------------------------------------|
| Gary Bond QA                           | Bennet Marks Developer               |
| Scott Bongiorno QA, User Testing       | Mark Minshull Manager                |
| B. Bruce Brinson Developer             | Kazuhisa Ohta Developer, Dialects    |
| Dan Clifford Developer                 | Chuck Piercey lMarketing             |
| William Cook Architect, Manager        | Kurt Piersol Architect               |
| Sean Cotter Documentation              | Susan Watkins Marketing              |
| Dave Curbow User Interface Design      | James Redfern QA                     |
| Jennifer Chaffee User Interface Design | Mike Askins Project Manager          |
| Donn Denman Developer                  | Sal Soghoian Product Manager         |
| Sue Dumont Developer, QA               |                                      |
| Mark Thomas Evangelist                 | Brett Sher Developer, QA             |
| Mike Farr Marketing                    | Laile Di Silvestro QA, Developer     |
| Mitch Gass Documentation               | Francis Stanbach Scriptable Finder   |
| Laura Clark Hamersley Marketing        | Greg Anderson Scriptable Finder      |
| Warren Harris Architect, Developer     | Kazuhiko Tateda Japanese Dialect     |
| Ron Karr QA, Apple Events Developer    | Larry Tesler Manager, VP             |
| Edmund Lai                             | Donald Olson QA, Manager             |

Figure 6: AppleScript and related project team members.

ous actions [21, 22]. AppleScript does not have built-in support for analyzing multiple examples. There are also ambiguities when recording and embedding are combined: if a recorded event causes a script to execute, should the original event or the events generated by the script be recorded? Application designers must decide what is most appropriate for a given situation. Cypher worked with Dave Curbow in writing guideline to help developers make these difficult choices [26].

Recording can also be used for other purposes. For example, a help system can include step-by-step instructions defined by a script. The steps can be played as normal scripts, or the user can be given the option of performing the steps manually under the supervision of the help system. By recording the users actions, the help system can provide feedback or warnings when the users actions do not correspond to the script.

## 5 Development Process

Unlike most programming languages, AppleScript was designed within a commercial software development project. The team members are listed in Figure 6. AppleScript was not designed by an individual or a committee; the team used a

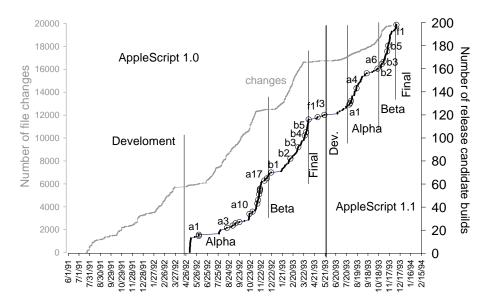

Figure 7: Development statistics: number of file changes and candidate builds.

collaborative design process, with significant user testing and evaluation. The project leaders guided the process and made final decisions: there was lively debate within the group about how things should work. A strong quality assurance team provided a necessary balance to the project.

The project was code-named "Gustav", named after Donn's massive Rottweiler dog. The dog slimed everything it came in contact with, and was the impetus behind a T-shirt that read "Script Happens".

The project tag line was "Pure Guava" because Gary Bond was designing a t-shirt that said "AppleScript: Pure Gold" and Warren Harris got him to change it to Pure Guava after the Ween album that he was in love with at the time.

AppleScript and the associated tools were designed and implemented between 1990 and 1993. Figure 7 gives a timeline of the development process. The line labeled "changes" shows the cumulative number of files changed during development (the scale is on the left). The second line shows the cumulative number of candidate release builds. The final candidate builds were created by Apple source control group from a clean set of sources and then given to the testing team. By placing source code control between development and testing, Apple ensured that each build be recreated on a clean development environment with archived sources. Note that the number of file changes in the alpha or beta phases starts off slowly, then increases until just before the next milestone, when changes are no longer allowed unless absolutely necessary.

The AppleScript Beta was delivered in September 1992. In April 1993 the AppleScript 1.0 Developer's Toolkit shipped. The Developer's Toolkit included interface declaration files (header files), sample code, sample applications and

the Scripting Language Guide.

The first end-user release was AppleScript 1.1 in September 1993. This version of AppleScript was included with System 7 Pro. In December 1993, the 1.1 Developer's Toolkit and Scripting Kit versions both released. In 1994, AppleScript was included as part of System 7.5.

In January of 1993, Apple management decided that the next version of AppleScript had to have more features than AppleScript 1.1, but that the development must be done with half the number of people. Since this was not likely to lead to a successful development process, Warren and I decided to leave Apple. Without leadership, the AppleScript group was disbanded. Many of the team members, including Jens Alfke, Donn Denman, and Donald Olson joined Kurt Piersol on the OpenDoc team, which was working on visual integration of applications. AppleScript was integrated into the OpenDoc framework.

## 5.1 Documentation

Internal documentation was ad-hoc. The team made extensive use of an early collaborative document management/writing tool called Instant Update. It was used in a wiki-like fashion, a living document constantly updated with the current design. Instant Update provides a shared space of multiple documents that could be viewed and edited simultaneously by any number of users. Each user's text was color-coded and time-stamped. We have not yet been able to recover a copy of this collection of documents.

No formal semantics was created for the language, despite the fact that my PhD research and work at HP Labs was entirely focused on formal semantics of programming languages. One reason was that only one person on the team was familiar with formal semantics techniques, so writing a formal semantics would not be an effective means of communication. In addition, there wasn't much point in developing a formal semantics for the well-known features (objects, inheritance, lexical closures, etc), because the goal for this aspect of the language was to apply well-known constructs, not define new ones. There was no standard formal semantic framework for the novel aspects of AppleScript, especially the notion of references for access to external objects residing in an application. The project did not have the luxury of undertaking extensive research into semantic foundations; its charter was to develop and ship a practical language in a short amount of time. Sketches of a formal semantics were developed, but the primary guidance for language design came from solving practical problems and user studies, rather than a-priori formal analysis. In hindsight, it is not clear whether it is easier for novice users to work with a scripting language that resembles natural language, with all its special cases and idiosyncrasies.

The public documentation was developed by professional writers who worked closely with the team throughout the project. The primary document is *Inside Macintosh: Inter-application Communication*, which includes details on the Apple Event Manager and Scripting Components [11]. The AppleScript language is also thoroughly documented [2], and numerous third-party books have been written about it, see [31, 24] for examples. Mitch Gass and Sean Cotter documented Apple Events and AppleScript for external use. Mitch has Bachelor's degrees in Comparative Literature and Computer Science, and worked at Tandem and Amiga before joining Apple. Mitch worked during the entire project to provide that documentation, and in the process managed to be a significant communication point for the entire team.

## 5.2 User Testing

Following Apple's standard practice, we user-tested the language in a variety of ways. We identified novice users and asked them "what do you think this script does?" As an example, it turned out that the average user thought that after the command **put** × **into** y the variable × no longer retained its old value. The language was changed to use **copy** × **into** y instead. We also conducted interviews and a round-table discussion about what kind of functionality users would like to see in the system. In the summer of 1992, Apple briefed 50 key developers and collected reactions. The user interface team conducted controlled experiments of the usability of the language in early 1993, but since these took place during beta testing period, they were too late in the product development cycle to have fundamental impact. The following questions illustrate the kinds of questions asked during user testing.

**Part I.** Please answer the following multiple choice questions about Apple-Script.

3. Given the handler:

```
on doit from x to y with z return (x * y) + z end doit
```

What does the following statement evaluate to?

```
doit with 3 from 8 to 5
```

a) 29
b) 43
c) error
d) other:

**Part II.** Please state which of the following AppleScript statements you prefer.

- $a) \quad \mbox{put ``a '', } \{ \begin{subarray}{ll} b'' & \begin{subarray}{ll} b'' & \begin{subarray}{ll} c'' a '', & \begin{subarray}{ll} c'' b '', & \begin{subarray}{ll} c'' b '', & \begin{sub$ 8.
- 9. a) window named "fred"
  - window "fred " b)
- 10. a) window 1
  - b) window #1
- a) word 34 11.
  - word #34 b)
- " apple " < " betty " 12.a) "apple " comes **before** "betty " b)

Part III. This section shows sequences of commands and then asks questions about various variables after they are executed.

15. Given the commands:

put  $\{1, 2, 3\}$  into x **put** x into y put 4 into item 1 of x

What is x?

- a) {1, 2, 3}
- b) {4, 2, 3}
- c) error
- d) other:

## What is y?

- a) {1, 2, 3}
- b) {4, 2, 3}
- c) error
- d) other:
- Part IV. In this section, assume that all AppleScript statements refer to window 1 which contains the following text:

this is a test of the emergency broadcast system

#### 18. What does the following statement evaluate to?

count every line of window 1

a) 2 b) 4, 5 c) 9

- d) 14, 33e) 47
- f) error
- g) other:

#### What does the following statement evaluate to?

count each line of window 1

a) 2
b) 4, 5
c) 9
d) 14, 33
e) 47
f) error
g) other:

21. What does the following statement evaluate to?

```
every line of window 1
  whose first character = "x"
```

a) {}

- b) error
- c) other:

Because most users would be casual programmers it was important that the language be unambiguous. We used these tests to

them examples and asked "what do you think this script does?" we were trying to remove anything that would be confusing.

## 6 AppleScript Applications and Tools

Much of the practical power of AppleScript comes from the applications and tools that work with scripts and handle events. From the viewpoint of Apple-Script, applications are large, well-designed and internally consistent libraries of specialized functionality and algorithms. So, when used with a database application, AppleScript can perform data-oriented operations. When used with a text layout application, AppleScript can automate type-setting processes. When used with a photo editing application, AppleScript can perform complex image manipulation.

Since new libraries can be created to cover any application domain, only the most basic data types were supported directly in AppleScript. For example, string handling was minimal in AppleScript. AppleScript's capabilities were initially limited by the availability of scriptable applications. Success of the project required that many applications and diverse parts of the operating system be updated to support scripting.

## 6.1 Scriptable Finder

Having a scriptable Finder was a critical requirement for AppleScript, since the Finder provides access to most system resources. It was difficult to coordinate schedules and priorities because the Finder and AppleScript teams were in different divisions within Apple. The Finder team was also pulled in many directions at once.

As a result, Finder was not fully scriptable when AppleScript shipped in 1992. The Finder team created a separate library, called the "Finder scripting extension", to provide some additional Finder script commands. The System 7 Finder had been re-written in C++ from the ground up. And it had been designed to be extensible. But extensions relied on internal C++ dispatch tables, so the Finder was not dynamically extensible. The Finder had to be recompiled for each extension. The Finder extension mechanism had been designed so that Finder functionality could grow incrementally. It was the mechanism for adding large quantities of new functionality to support a specific project.

It was not until 1997 that a scriptable Finder was released. A year later the Finder supported embedding, which greatly increased its power. Embedding allowed scripts to be triggered from within the Finder in response to events, like opening a folder or emptying the trash.

### 6.2 Publishing Workflow

Automation of publishing workflows is a good illustration of the use of Apple-Script and scriptable applications. An example is the automation of a catalog publishing system. An office-products company keeps all its product information in a FileMaker Pro<sup>TM</sup> database. The database includes descriptions, prices, special offer information, and a product code. The product code identifies a picture of the product in a Kudos<sup>TM</sup> image database. The final catalog is a QuarkXPress<sup>TM</sup> document that is ready for printing. Previously, the catalog was produced manually. This task took a team of twenty up to a month to complete a single catalog.

An AppleScript script automates the entire process. The script reads the price and descriptive text from the FileMaker Pro database and inserts it into appropriate QuarkXPress fields. The script applies special formatting: it deletes the decimal point in the prices and superscripts the cents (e.g.  $34^{99}$ ). To make the text fit precisely in the width of the enclosing box, the script computes a fractional expansion factor for the text by dividing the width of the box by the width of the text (this task was previously done with a calculator). It adjusts colors and sets the first line of the description in boldface type. Finally, it adds special markers like "Buy 2 get 1 free" and "Sale price \$17<sup>99</sup>" where specified by the database.

Once automated, one person produces the entire catalog in under a day, a tiny fraction of the time taken by the manual process. It also reduces errors during copying and formatting. Of course, creating and maintaining the scripts takes time, but it is far less than the production of a single catalog.

## 6.3 Scripting Tools

AppleScript included a simple and elegant script editor created by Jens Alfke. Jens graduated from Caltech and worked with Kurt Piersol on Smallktalk-80 applications.

Soon after AppleScript was released, more powerful script development environments were created outside Apple. They addressed one of the major weaknesses of AppleScript: lack of support for debugging. One developer outside Apple who took on this challenge is Cal Simone, who has also been an unofficial evangelist for AppleScript since its inception. Cal created *Scripter*, which allows users to single-step through a script. It works by breaking a script up into individual lines, which are compiled and executed separately. The enclosing **tell** statements are preserved around each line as it is executed. Scripter also allows inspection of local variables and execution of immediate commands within the context of the suspended script. *Script Debugger* uses a different technique: it adds a special Apple Event between each line of a script. The Apple Event is caught by the debugger and the processing of the script is suspended. The current values of variables can then be inspected. To continue the script, the debugger simply returns from the event.

In 2005 Apple released Automator, a tool for creating sequences of actions that define workflows. Automator sequences are not stored or executed as AppleScripts, but can contain AppleScripts as primitive actions. The most interesting thing about Automator is that each action has an input and an output, much like a command in a Unix pipe. The resulting model is quite intuitive and easy to use for simple automation tasks.

AppleScript also enables creation of sophisticated interface builders. The interface elements post messages when a user interacts with them. The user arranges the elements into windows, menus, and dialogs. Scripts may be attached to any object in the interface to intercept the messages being sent by the interface elements and provide sophisticated behavior and linking between the elements.

Version 2.2 of HyperCard, released in 1992, included support for OSA, so that AppleScript or any OSA language could be used in place of HyperTalk. Other early application builders included Frontmost<sup>TM</sup>, a window and dialog builder; and AgentBuilder<sup>TM</sup>, which specializes in communication front-ends.

Two major application builders have emerged recently. FaceSpan was originally released in 1994, and has grown into a full-featured application development tool. FaceSpan includes an integrated script debugger.

Apple released AppleScript Studio in 2002 as part of its XCode development platform. A complete application can be developed with a wide range of standard user interface elements to which scripts can be attached. Apple-Script Studio won Macworld Best of Show Awards at Seybold conference in San Francisco in 2001.

## 7 Discussion

Although Apple Events are normally handled by applications, it is also possible to install *system event handlers*. When an Apple Event is delivered to an application, the application may handle the event or indicated that it was not handled. When an application does not handle an event, the Apple Event manager searches for a system event handler. System event handlers are packaged in *script extensions* (also known as OSAX). If an application does not handle an event, then it may be handled by a system event handler. System event handlers are installed on the system via Scripting Additions that are loaded when the system starts up.

Eventually, a wide range of scriptable applications became available. There are currently 160 scriptable applications listed on the Apple web site and the AppleScript sourcebook [8]. Every kind of application is present, including word processors, databases, file compression utilities, and development tools. Many of the most popular applications are scriptable, including Microsoft Office, Adobe Photoshop, Quark Expression, FileMaker, and Illustrator. In addition, most components of the Mac OS are scriptable, including the Finder, QuickTime Player, Address Book, iTunes, Mail, Safari Browser, AppleWorks, DVD Player, Help Viewer, iCal, iChat, iSync, iPhoto, and control panels.

Other systems also benefitted from the infrastructure created by Apple-Script. The Macintosh AV<sup>TM</sup> speech recognition system uses AppleScript, thus any scriptable application can be driven using speech.

## 8 Evolution

After version 1.1, the evolution of AppleScript was driven primarily by changes in the Macintosh OS. Since AppleScript was first released, the operating system has undergone two major shifts, first when Apple moved from the Motorola 68000 to the PowerPC chip, and then when moving from the Classic Macintosh OS to the Unix-based OS X. Few changes were made to the language itself, while scriptable applications and operating system components experienced rapid expansion and evolution. A detailed history with discussion of new features, bugs, and fixes can be found in the AppleScript Sourcebook [8], which we summarize here.

The first upgrade to AppleScript, version 1.1.2, was created for Macintosh OS 8.0, introduced in July 1997. Despite the rigorous source code configuration process (see Section 5), Apple could not figure out how to compile the system. They contracted with Warren Harris to help with the job. A number of bugs were fixed, and some small enhancements were made to conform to Macintosh OS 8.0 standards. At the same time several system applications and extensions were changed in ways that could break old scripts. The most important improvement was a new scriptable Finder, which eliminated the need for a Finder scripting extension.

In 1997 AppleScript was at the top of the list of features to eliminate in

order to save money. Cal Simone, mentioned in Section 6.3, successfully rallied customers to rescue AppleScript.

In 1998 Apple wanted to recompile the AppleScript runtime to be native PowerPC code. In October 1998 Apple released AppleScript 1.3 with unicode support recompiled as a native PowerPC extension; however, the Apple Events Manager was still emulated Motorola 68000 code. The dialect feature was no longer supported; English became the single standard dialect. This version came much closer to realizing the vision of uniform access to all system resources from scripts. At least 30 different system components, including File Sharing, Apple Video Player and Users & Groups were now scriptable. New scriptable applications appeared as well, including Microsoft Internet Explorer and Outlook Express.

The PowerPC version of AppleScript received an Eddy Award from Mac-World as "Technology of the Year" for 1998. AppleScript was also demonstrated in Steve Job's Seybold 1998 address. In 2006, MacWorld placed AppleScript as #17 on its list of the 30 most significant Mac products ever. AppleScript was a long-term investment in fundamental infrastructure, which took many years to mature.

The most significant language changes involved the **tell** statement. For example, the machine class used to identify remote applications was extended to accept URLs (see Section 3.2), allowing AppleScript control of remote applications via TCP/IP.

When Mac OS X was released in March, 2001, it included AppleScript 1.6. In porting applications and system components to OS X, Apple sometimes sacrificed scripting support. As a result, there was a significant reduction in the number of scriptable applications after the release of OS X. Full scriptability is being restored slowly in later releases.

In October 2006, Google reports an estimated 8,570,000 hits for the word "AppleScript".

## 9 Evaluation

AppleScript was developed by a small group with a short schedule, a tight budget and a big job. There was neither time nor money to fully research design choices.

AppleScript and Apple Events introduced a new approach to remote communication in high-latency environments [32]. Object references are symbolic paths, or queries, that identify one or more objects in an application. When a command is applied to an object reference, both the command and the object reference are sent (as an Apple Event containing an object specifier) to the application hosting the target object. The application interprets the object specifier and then performs the action on the specified objects.

In summary, AppleScript views an application as a form of object-oriented database. The application publishes a specialized terminology containing verbs and nouns that describe the logical structure and behavior of its objects. Names in the terminology are composed using a standard query language to create programs that are executed by the remote application. The execution model does not involve remote object references and proxies as in CORBA. Rather than send each field access and method individually to the remote application, and creating proxies to represent intermediate values, AppleScript sends the entire command to the remote application for execution. From a pure objectoriented viewpoint, the entire application is the only real object; the "objects" within it are identified only by symbolic references, or queries.

After completing AppleScript, I learned about COM and was impressed with its approach to distributed object-oriented programming. Its consistent use of interfaces enables interoperability between different systems and languages. Although interface negotiation is complex, invoking a method through an interface is highly optimized. This approach allows fine-grained objects that are tightly coupled through shared binary interfaces. For many years I believed that COM and CORBA would beat the AppleScript communication model in the long run. However, COM and CORBA are now being overwhelmed by web services, which are loosely coupled and use large granularity objects.

AppleScript uses a large-granularity messaging model, which is similar to traditional database interfaces like ODBC [37]. In AppleScript the query model are integrated directly into the language, rather than being executed as strings as in ODBC. A similar approach has been adopted by Microsoft for describing queries in .NET languages [3].

There may also be lessons from AppleScript for the design of web services [10]. Both are loosely coupled and support large-granularity communication. Apple Events data descriptors are similar to XML in that they describe arbitrary labeled tree structures without fixed semantics. AppleScript terminologies are similar to web service description language (WSDL) files. One difference is that AppleScript includes a standard query model for identifying remote objects. A similar approach could be useful for web services.

User tests revealed that casual users don't easily understand the idea of references, or having multiple references to the same value. It is easier to understand a model in which values are copied or moved, rather than assigning references. The feedback from user tests in early 1993 was too late in the development cycle to address this issue with anything more than a cosmetic change, to use **copy** instead of **set** for assignment.

Writing scriptable applications is difficult. Just as user interface design requires judgement and training, creating a good scripting interface requires a lot of knowledge and careful design. It is too difficult for application developers to create terminologies that work well in the naturalistic grammar. They must pay careful attention to the linguistic properties of the names they choose.

The experiment in designing a language that resembled natural languages (English and Japanese) was not successful. It was assume that scripts should be presented in "natural language" so that average people could read and write them. This lead to the invention of multi-token keywords and the ability to disambiguate tokens without spaces for Japanese Kanji. In the end the syntactic variations and flexibility did more to confuse programmers than to help them out. The main problem is that AppleScript only appears to be a natural language. In fact is an artificial language, like any other programming language. Recording was successful, but even small changes to the script may introduce subtle syntactic errors which baffle users. It is easy to read AppleScript, but quite hard to write it.

When writing programs or scripts, users prefer a more conventional programming language structure. Later versions of AppleScript dropped support for dialects. In hindsight, we believe that AppleScript should have adopted the Professional Dialect that was developed but never shipped.

Finally, readability was no substitute for an effect security mechanism. Most people just run scripts — they don't read or write them.

## 10 Conclusion

AppleScript is widely used today and is a core technology of Mac OS X. Many applications, including Quark Express, Microsoft Office, and FileMaker, support scripting. Small scripts are used to automate repetitive tasks. Larger scripts have been developed for database publishing, document preparation, and even web applications.

There are many interesting lessons to be learned from AppleScript. On a technical level, its model of pluggable embedded scripting languages has become commonplace. The communication mechanism of Apple Events, which is certainly inferior to RPC mechanisms for single-machine or in-process interactions, may turn out to be a good model for large-granularity communication models such as web services. Many of the current problems in AppleScript can be traced to the use of syntax based on natural language; however, the ability to create pluggable dialects may provide a solution in the future, by creating a new syntax based on conventional programming languages.

## Acknowledgements

Thanks to Jens Alfke, Eric House, Chuck Piercey, Chris Espinosa Michael Farr, Matt Neuburg, Wayne Malkin, Bill Cheeseman, Paul Berkowitz, hengist.podd, Steve Goldband, Stephen Weyl, for discussions about this paper. Special thanks to Andrew Black and Kathleen Fisher for their guidance, encouragement, flexibility, and careful reading of my work in progress.

## References

- Alfred V. Aho and Jeffrey D. Ullman. Principles of Compiler Design (Addison-Wesley series in computer science and information processing). Addison-Wesley Longman Publishing Co., Inc., Boston, MA, USA, 1977.
- [2] Apple Computer Inc. AppleScript Language Guide. Addison-Wesley, 1993.

- [3] Gavin Bierman, Erik Meijer, and Wolfram Schulte. The essence of data access in cω. In European Conference on Object-Oriented Programming, 2005.
- [4] Don Box, David EhneBuske, Gopal Kakivaya, Andrew Layman, Noah Mendelsohn, Henrik Frystyk Nielson, Satish Thatte, and Dave Winer. Simple object access protocol 1.1. http://www.w3.org/TR/SOAP.
- [5] Gilad Bracha and William Cook. Mixin-based inheritance. In Proc. of ACM Conf. on Object-Oriented Programming, Systems, Languages and Applications, pages 303–311, 1990.
- [6] Peter Canning, William Cook, Walt Hill, John Mitchell, and Walter Olthoff. F-bounded polymorphism for object-oriented programming. In Proc. of Conf. on Functional Programming Languages and Computer Architecture, pages 273–280, 1989.
- [7] Peter Canning, William Cook, Walt Hill, and Walter Olthoff. Interfaces for strongly-typed object-oriented programming. In Proc. of ACM Conf. on Object-Oriented Programming, Systems, Languages and Applications, pages 457–467, 1989.
- [8] Bill Cheeseman. Applescript sourcebook. http://www. AppleScriptSourcebook.com.
- [9] Peter P. Chen. The entity-relationship model toward a unified view of data. ACM Transactions on Database Systems (TODS), 1(1):9–36, 1976.
- [10] Roberto Chinnici, Martin Gudgin, Jean-Jacques Moreau, and Sanjiva Weerawarana. Web Services Description Language Version 1.2, July 2002. W3C Working Draft 9.
- [11] Apple Computer. Inside Macintosh: Interraplication Communication. Addison-Wesley, 1991.
- [12] Apple Computer. Inside Macintosh: Macintosh Toolbox Essentials. Addison-Wesley, 1991.
- [13] Apple Computer. ichat 2.0 dictionary. FooDoo Lounge web site by Richard Morton, 2002-2005.
- [14] William Cook. A Denotational Semantics of Inheritance. PhD thesis, Brown University, 1989.
- [15] William Cook. A proposal for making Eiffel type-safe. In Proc. European Conf. on Object-Oriented Programming, pages 57–70. British Computing Society Workshop Series, 1989. Also in The Computer Journal, 32(4):305– 311, 1989.

- [16] William Cook. Object-oriented programming versus abstract data types. In Proc. of the REX Workshop/School on the Foundations of Object-Oriented Languages, volume 173 of Lecture Notes in Computer Science. Springer-Verlag, 1990.
- [17] William Cook. Interfaces and specifications for the Smalltalk collection classes. In OOPSLA, 1992.
- [18] William Cook, Walt Hill, and Peter Canning. Inheritance is not subtyping. In Proc. of the ACM Symp. on Principles of Programming Languages, pages 125–135, 1990.
- [19] William Cook and Jens Palsberg. A denotational semantics of inheritance and its correctness. In Proc. of ACM Conf. on Object-Oriented Programming, Systems, Languages and Applications, pages 433–444, 1989.
- [20] William R. Cook and Victor Law. An algorithm editor for structured design (abstract). In Proc. of the ACM Computer Science Conference, 1983.
- [21] Allen Cypher. Eager: programming repetitive tasks by example. In CHI '91: Proceedings of the SIGCHI conference on Human factors in computing systems, pages 33–39, New York, NY, USA, 1991. ACM Press.
- [22] Allen Cypher, editor. Watch What I Do Programming by Demonstration. MIT Press, Cambridge, MA, USA, 1993. Full text available at web.media.mit.edu/ lieber/PBE/.
- [23] A. Goldberg and D. Robson. Smalltalk-80: the Language and Its Implementation. Addison-Wesley, 1983.
- [24] A. Goldstein. AppleScript: The Missing Manual. O'Reilly, 2005.
- [25] Warren Harris. Abel posthumous report. HP Labs, 1993.
- [26] Apple Computer Inc. Scripting interface guidelines. Technical Report TN2106, Apple Computer Inc.
- [27] Apple Computer Inc. HyperCard User's Guide. Addison Wesley, 1987.
- [28] Apple Computer Inc. HyperCard Script Language Guide: The HyperTalk Language. Addison Wesley, 1988.
- [29] Steven C. Johnson. Yacc: Yet another compiler compiler. In UNIX Programmer's Manual, volume 2, pages 353–387. Holt, Rinehart, and Winston, New York, NY, USA, 1979.
- [30] S. Michel. HyperCard: The Complete Reference. Osborne Mc-GrawHill, 1989.
- [31] M. Neuburg. AppleScript : The Definitive Guide. O'Reilly, 2003.

- [32] David A. Patterson. Latency lags bandwith. Commun. ACM, 47(10):71–75, 2004.
- [33] Trygve Reenskaug. Models views controllers. Technical report, Xerox PARC, December 1979.
- [34] Alan Snyder. The essence of objects: Concepts and terms. IEEE Softw., 10(1):31–42, 1993.
- [35] Lynn Andrea Stein, Henry Lieberman, and David Ungar. A shared view of sharing: The treaty of orlando. In Won Kim and Frederick H. Lochovsky, editors, *Object-Oriented Concepts, Databases and Applications*, pages 31– 48. ACM Press and Addison-Wesley, 1989.
- [36] D. Ungar and R.B. Smith. Self: The power of simplicity. In Proc. of ACM Conf. on Object-Oriented Programming, Systems, Languages and Applications, pages 227–242, 1987.
- [37] Murali Venkatrao and Michael Pizzo. SQL/CLI a new binding style for SQL. SIGMOD Record, 24(4):72–77, 1995.
- [38] Steven R. Wood. Z the 95% program editor. In Proceedings of the ACM SIGPLAN SIGOA symposium on Text manipulation, pages 1–7, New York, NY, USA, 1981. ACM Press.